### БЕЛОРУССКИЙ ГОСУДАРСТВЕННЫЙ УНИВЕРСИТЕТ

УТВЕРЖДАЮ.<br>Проректор по унебной работе и образовательным инковациям О.И.Чуприс  $H2 \times 20E$ Регистрационный № vч.

#### ПРОГРАММНОЕ ГИС ОБЕСПЕЧЕНИЕ В ПРИКЛАДНОЙ ГЕОЛОГИИ

Учебная программа учреждения высшего образования по учебной дисциплине для специальности:

1-51 80 04 Геология

Профилизация: Общая и региональная геология

2019 г.

Учебная программа составлена на основе образовательного стандарта ОСВО 1-51 80 04-2019 и учебного плана УВО рег. № I 51-026/уч. от 11.04.2019 г.

## **СОСТАВИТЕЛЬ:**

В.И. Зуй, профессор кафедры региональной геологии Белорусского государственного университета, доктор геолого-минералогических наук, доцент

## **РЕЦЕНЗЕНТЫ**:

Н.В. Жуковская, доцент кафедры почвоведения и земельных информационных систем факультета географии и геоинформатики Белорусского государственного университета, кандидат географических наук;

Я.Г. Грибик, заведующий лабораторией геотектоники и геофизики Института регионального природопользования Национальной Академии наук Беларуси, кандидат геолого-минералогических наук.

## **РЕКОМЕНДОВАНА К УТВЕРЖДЕНИЮ:**

Кафедрой региональной геологии Белорусского государственного университета (протокол № 9 от 17.04.2019 г.);

Научно-методическим Советом БГУ (протокол № 5 от 28.06.2019 г.)

Заведующий кафедрой региональной геологии, доцент Лукашёв О.В.

Учебная программа по учебной дисциплине «Програмное ГИС обеспечение в прикладной геологии» разработана для учреждений высшего образования Республики Беларусь в соответствии с требованиями образовательного стандарта по специальности 1-51 80 04 «Геология» для второй ступени (магистратуры).

**Цель** учебной дисциплины – формирование знаний, умений и навыков в области освоения геолого-ориентированных программных пакетов алгоритмизации и программирования для решения задач прикладной геологии (работа с пространственными данными и их визуализация).

В рамках поставленной цели **задачи учебной дисциплины** состоят в следующем:

1. сформировать набор базовых знаний о применяемом при решении задач в прикладной геологии программном ГИС обеспечении

2. рассмотреть назначение основного программного обеспечения, используемого при проведении геолого-геофизического изучения недр и в инженерно-геологических исследованиях, выдвигаемых геологической практикой;

3. научить правильно выбирать новые методы и приемы получения, обработки, представления и интерпретации геологической информации.

Учебная дисциплина «Программное ГИС обеспечение в прикладной геологии» относится к модулю «Геоинформационный анализ геологических данных» государственного компонента.

Учебная дисциплина «Программное ГИС обеспечение в прикладной геологии» базируется на знаниях, полученных при изучении ряда учебных геологических дисциплин I ступени высшего образования: «Общая геология», «Геотектоника», «Геофизические методы исследований», «Поиски и разведка месторождений полезных ископаемых», дисциплин специализаций – «Компъютерные технологии в геологии», «ГИС-технологии в геологии». В свою очередь, знания, полученные при изучении учебной дисциплины «Программное ГИС обеспечение в прикладной геологии», являются базой для изучения учебных дисциплин «ГИС-анализ и моделирование в геологии» и «Компьютерная графика в инженерной геологии».

Дисциплина «Программное ГИС обеспечение в прикладной геологии» направлена на изучение возможностей специализированных геологоориентированных программных пакетов («Кредо-геология», GMT) и программных пакетов общего назначения (Arc Map, QGIS), языка программирования Python и специальных библиотек, позволяющих эффективно и с учетом специфических потребностей решать задачи обработки и анализа пространственных данных. Знания, полученные при изучении учебной

3

дисциплины «Программное ГИС обеспечение в прикладной геологии», являются необходимой базой знаний при подготовке графо-аналитической части магистерских диссертаций.

Актуальность изучения курса обуславливается тем, что ГИС-технологии, являясь необходимым инструментом современных научных исследований в целом, находят все более широкое применение в деятельности практика-геолога в различных областях геологии: общая и региональная геология; поиски и разведка полезных ископаемых, инженерно-геологические исследования, геофизические и геохимические исследования будущих геологов еще с университетской скамьи.

Освоение содержания учебной дисциплины приобщает студентов к опыту работы с использованием компьютерных технологий, что является неотъемлемым качеством современного геолога и научного исследователя в этой отрасли знаний. Широкое использование географических информационных систем (ГИС), формирует умение работать как с геопространственной информацией (карты, схемы, геологические разрезы и профили), так и служит базисом, на котором возможно объединение и синтез ранее полученных геологических знаний.

Учебная дисциплина «Программное ГИС обеспечение в прикладной геологии» предполагает наличие у студентов сформированных компетенций по учебной дисциплине цикла специальных дисциплин «ГИС-технологии в геологии», «Компьютерная графика в инженерной геологии».

Освоение учебной дисциплины «Программное ГИС обеспечение в прикладной геологии» должно обеспечить формирование компетенций:

*углубленные профессиональные* компетенции:

УПК-2. Быть способным использовать программный геоинформационный инструментарий при проведении научного геоинформационного анализа пространственных данных, применять его при решении исследовательских задач в области геологии.

В результате освоения учебной дисциплины студент должен:

**знать**:

• основные геолого-ориентированные программные средства и их возможности;

• основы организации информации в пространственных геологогеофизических базах данных;

• понятийно-терминологический аппарат языка программирования Python;

• основы программирования на языке Python;

• функции и классы библиотеки ГИС-функций Arcpy;

• специальные библиотеки Python для работы с пространственными данными.

**уметь**:

• создавать графические приложения к научным статьям, монографиям, геологическим отчетам, дипломам и диссертациям;

• решать на языке Python задачи автоматизации процессов геообработки, анализа и визуализации геолого-геофизических данных;

• разрабатывать инструменты обработки геолого-геофизических данных в основных модулях программного пакета Кредо Диалог (Геоколонка, Геология, Геокарты);

• разрабатывать инструменты геообработки (ArcGIS) и расширения (QGIS);

• использовать набор библиотек Python для работы с пространственными данными.

#### **владеть**:

• приемами и основными навыками для построения геологических карт различного назначения, карт месторождений полезных ископаемых, карт геофизических полей и др.;

• навыками организации хранения пространственных данных и работы с базами данных MySQL/PostGIS/PostgeSQL;

• языком программирования Python на базовом уровне;

• навыками программирования в среде ГИС для создания модулей и инструментов обработки геологической информации.

• производственно-технической, научно-исследовательской и проектной информацией с использованием новейших достижений в области геологии, современных средств получения и обработки информации;

• поиском и анализом профильной научно-технической информации, необходимой для решения конкретных задач, в том числе при выполнении междисциплинарных исследований в области геологии.

## **Структура учебной дисциплины**

Дисциплина изучается в 1 семестре. Всего на изучение учебной дисциплины «Программное ГИС обеспечение в прикладной геологии» отведено:

– для очной формы получения высшего образования – 98 часов, в том числе 44 аудиторных часов, из них: лекции – 12 часов, лабораторные занятия – 32 часа.

Трудоемкость учебной дисциплины составляет 3 зачетные единицы.

Форма текущей аттестации по дисциплине «Программное ГИС обеспечение в прикладной геологии» – экзамен.

# СОДЕРЖАНИЕ УЧЕБНОГО МАТЕРИАЛА

### Тема 1. Введение в предмет. Основные базы хранения геологических ланных

Предмет и задачи дисциплины. Место дисциплины среди других разделов геологии. структура. основные этапы развития. Роль геологических исследований при поисках месторождений полезных ископаемых.

Понятие о базах хранения данных, используемых в геологических исследованиях. Основные определения. Наиболее распространенные базы данных (MySQL, Microsoft Access, DBase, Oracle, PostgeSQL и др.). Типовая организация СУБД. Структура баз данных на примере MySQL, PostgeSQL (понятие об внутренней структуре баз хранения и обработки данных). Управление базами данных и работа с ними.

### Тема 2. Основы языка программирования Python

Краткие сведения об основных языках программирования, применяемых в геологической практике (gawk, Fortran, C, C++, Python). Структура и Python. Структура основных команд/операторов возможности языка (переменные, константы, операторы присвоения, условные и бузусловные переходы и др.). Модули, разработанные на языке Python. Возможности языка Python, списки (массивы), множества, функции, файлы, исключения и их обработка, создание и подключение модулей, объектно-ориентированное программирование, написание кода на Python применительно к задачам прикладной геологии.

### Тема 3. Модули программного пакета фирмы Credo Dialogue для обработки геологических данных

«Геология». Подготовка данных. Модуль исходных Графическое представление геологических данных Его возможности. Подготовка исходных данных. Построение геологических колонок буровых скважин. Оформление получаемых результатов. Примеры использования. Построение геологических профилей.

Модуль «Геоколонка». Его возможности. Подготовка исходных данных. Построение геологических колонок буровых скважин. Оформление получаемых результатов. Примеры использования.

Модуль «Геокарта». Его возможности. Подготовка исходных данных. Построение геологической карты. Оформление получаемых результатов. Примеры использования.

Другие модули («Вьювер», «Геостатистика»). Их назначение и возможности. Работа с модулями. Обработка геологических данных. Оформление получаемых результатов.

### **Тема 4. Понятие о программном пакете Generic Mapping Tools (GMT)**

Назначение программного пакета GMT, его состав и функциональные возможности. Поддерживаемые картографические проекции и шкалы диаграмм и графиков. Написание подпрограмм обработки геологических данных. Особенности обмена данными и интерфейса. Подготовка и ввод данных. Примеры построения гистограмм, графиков, роз-диаграмм. Примеры построения геологических карт. Примеры трехмерного отображения геологических данных.

## **Тема 5. Понятие о программном пакете QGIS**

Назначение программного пакета QGIS, его функциональные возможности. Поддерживаемые картографические проекции. Основные приемы работы в QGIS. Географическая привязка растров.

Примеры построения карты расположения изученных скважин для выделенного региона. Пример построения карты распределения плотности теплового потока. Пример построения гидрогеологической карты для выбранного региона. Пример построения одной из стратиграфических поверхностей на примере Припятского прогиба.

### **Тема 6. Понятие о программном пакете ArcGIS (Map) и примеры его применения**

Назначение программного пакета. Его функциональные возможности при использовании для решения задач прикладной геологии.

Пример построения карты рудного месторождения. Пример построения карты разработки нефтяной залежи. Пример построения карты сети разломов в земной коре. Пример построения карты сейсмичности региона.

Подготовка графических приложений при написании геологических статей, монографий, отчетов. Сканирование и оцифровка составленных в предыдущие годы диаграмм, графиков, геологических разрезов, а также карт, опубликованных в предшествующие годы в бумажном варианте. Требования к графическим иллюстрациям, подготовленных для научной статьи, монографии, производственного геологического отчета.

# УЧЕБНО-МЕТОДИЧЕСКАЯ КАРТА УЧЕБНОЙ ДИСЦИПЛИНЫ

Дневная форма

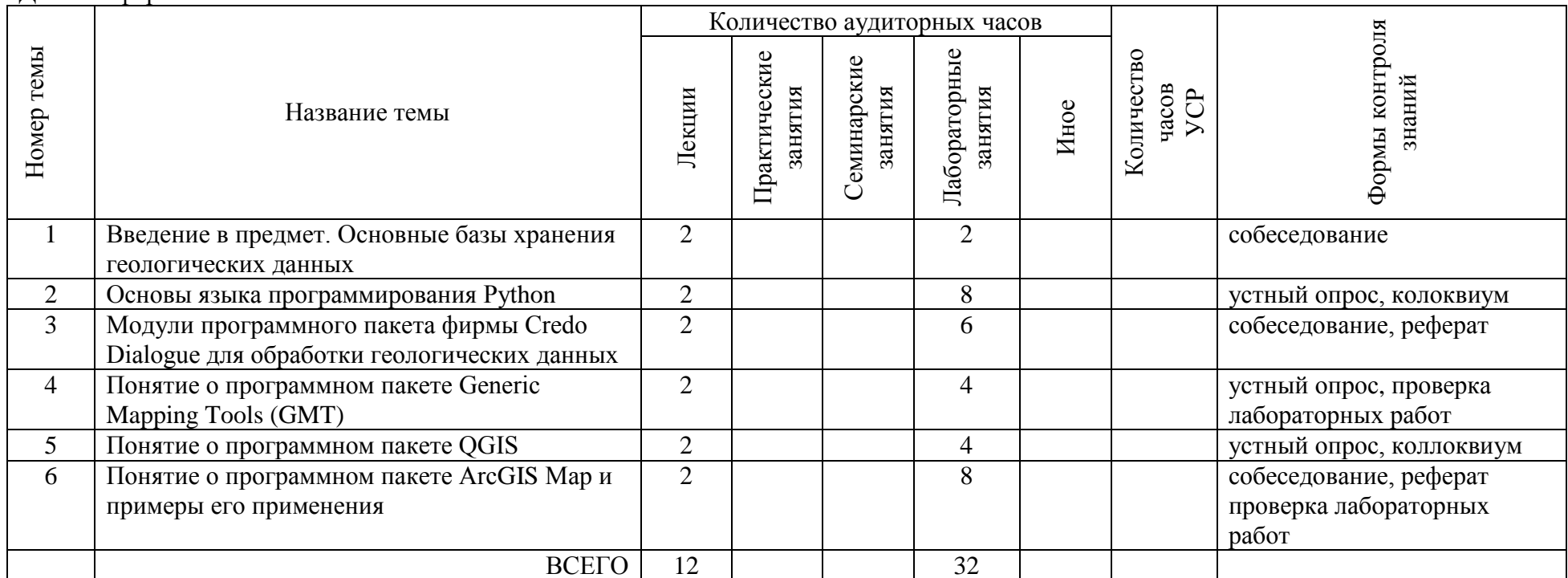

# **ИНФОРМАЦИОННО-МЕТОДИЧЕСКАЯ ЧАСТЬ**

## **Перечень основной литературы**

- 1 Лазицкас Е.А. Базы данных и системы управления базами данных: учебное пособие */* Е.А. Лазицкас, Н.Н. Загумѐнникова, П.Г. Гилевский*.* – Мн.: РИПО,  $2018. - 266$  c.
- 2. Введение в ГИС на основе QGIS. Пособие / Жуковская Н.В. –Минск: БГУ,  $2018. - 131$  c.
- 3. Шекхар, Шаши, Основы пространственных баз данных /Шаши Шекхар, Санжей Чаула; пер. с англ. А.В. Петрова – М.: КУДИЦ-Образ, 2004. – 336 с.
- 4. Программные продукты и технологии CREDO. [Электронный ресурс] Режим доступа: [https://credo-dialogue.ru/tsentr-zagruzki/dokumentatsiya.html](https://credo-dialogue.ru/tsentr-zagruzki/dokumentatsiya.html%2025.06.2019) [25.06.2019.](https://credo-dialogue.ru/tsentr-zagruzki/dokumentatsiya.html%2025.06.2019) (открывает доступ к описанию руководств пользователя для ряда продуктов CREDO, в том числе Геология, Геоколонка, Геокарта).
- 5. Credo-Dialogue. ПП КРЕДО ГЕОЛОГИЯ [Электронный ресурс]. Режим доступа: https://credo-dialogue.ru/tsentr-zagruzki/dokumentatsiya.html – Дата доступа: 26.06.2019.
- 6. Питон на русском. [Электронный ресурс] Режим доступа: [https://www.opennet.ru/docs/RUS/python.](https://www.opennet.ru/docs/RUS/python/) 25.06.2019. (Небольшое руководство для начинающих).
- 7. Самоучитель Python. [Электронный ресурс] Режим доступа: [https://pythonworld.ru/samouchitel-python.](https://pythonworld.ru/samouchitel-python) 25.06.2019. (самоучитель для начинающих).
- 8. Вестра, Э. Разработка геоприложений на языке Python / Э. Вестра; пер. с англ. А.В. Логунова. – М.: ДМК Пресс, 2017. –446 с.
- 9. Pimple, Eric. Programming ArcGIS 10.1 with Python Cookbook /Eric Pimple. Birmingham: Packt Publishing Ltd., 2013. – 304 p.

## **Перечень дополнительной литературы**

- 1. Курлович, Д.М., Геоинформационные технологии. Лабораторный практикум: учеб.-метод. пособие / Д.М. Курлович, Н.В. Жуковская, О.М. Ковалевская. – Мн. : БГУ, 2015. – 160 с.
- 2. Программный комплекс КРЕДО ГЕОЛОГИЯ . Руководство пользователя // Мн.: Credo-Dialogue, 2019. – 96 с.
- 3. Zandbergen, Paul A. Python Scripting for ArcGIS / Paul A. Zandbergen. Redlands, California : ESRI Press, 2013. – 353 p.
- 4. Язык программирования Python / Г. Россум [и др.]; пер. с англ. СПб.: АНО «Институт логики». Невский диалект, 2001. – 454 с.
- 5. Поваренная книга разработчика PyQGIS // GIS-Lab [Электронный ресурс]. Режим доступа: [https://gis-lab.info/docs/qgis/cookbook/index.html.](https://gis-lab.info/docs/qgis/cookbook/index.html) 25.06.2019.
- 6. Руководство по PostGIS // GIS-Lab [Электронный ресурс].– Режим доступа: http://gis-lab.info/docs/postgis/manual/index.html.
- 7. Миами М. ArcMap. Руководство пользователя. Части I и II / ESRI: Перевод «Дата+». – М.: Изд-во «Дата+», 2001.
- 8. Toms, S. ArcPy and ArcGIS Geospatial Analysis with Python. Birmingham: Packt Publishing Ltd., 2015. – 224 p.
- 9. Работа с GMT под Windows [Электронный ресурс]. – Режим доступа: [https://dic.academic.ru/dic.nsf/ruwiki/1397983.](https://dic.academic.ru/dic.nsf/ruwiki/1397983) 25.06.2019.
- 10. Работа с базами геоданных. Упражнения / ESRI: Перевод «Дата+». М.: Изд-во «Дата+», 2002.

## **Перечень рекомендуемых средств диагностики и методика формирования итоговой оценки**

Для текущего контроля качества усвоения знаний студентами используется следующий диагностический инструментарий:

- собеседования;

- устный опрос;

- проверка лабораторных работ;

- коллоквиум;

- реферат.

Формой текущей аттестации по дисциплине «Программное ГИС обеспечение в прикладной геологии» учебным планом предусмотрен экзамен.

При формировании итоговой оценки используется рейтинговая оценка знаний студента, дающая возможность проследить и оценить динамику процесса достижения целей обучения. Рейтинговая оценка предусматривает использование весовых коэффициентов для текущего контроля знаний и текущей аттестации студентов по дисциплине.

Весовые коэффициенты, определяющие вклад текущего контроля знаний и текущей аттестации в рейтинговую оценку:

формирование оценки за текущую успеваемость:

- собеседования – 25 %;

- устный опрос –25 %;

- проверка лабораторных работ – 30 %;

- коллоквиум –10 %;

- реферат $-10$  %;

Рейтинговая оценка по дисциплине рассчитывается на основе оценки текущей успеваемости и зачетной сессии с учетом их весовых коэффициентов. Оценка по текущей успеваемости составляет 40%, экзаменационная оценка – 60 %.

## **Примерная тематика лабораторных занятий**

Занятие 1. Организация хранения пространственных данных в PostGIS/PostgreSQL. Основы работы с базами данных. (2 часа).

Занятие 2. Python. Работа с числами и операции над ними. Python. Строки. Функции и методы строк (2 часа).

Занятие 3. Списки в Python. Функции и методы списков. Python, создание и использование классов (2 часа).

Занятие 4. Стандартные модули и пакеты Python и их импортирование. Геообработка на основе Python. Функции ArcPy. Функция Describe. Свойства Describe (2 часа).

Занятие 5. Python, использование курсоров доступа к данным. Модуль arcpy.sa. Классы, операторы, функции. Модуль arcpy.mapping. Отладка скриптов. Обработка ошибок (2 часа).

Занятие 6. Знакомство с программным пакетом "Кредо геология". Ввод исходных данных по скважинам. Отображение их разрезов на дисплее. Начало работы со скважинами (2 часа).

Занятие 7. Кредо геология. Построение геологического разреза. Его формирование. Внесение дополнений и исправлений. Подготовка документа "Геологический разрез" для печати (2 часа).

Занятие 8. Ознакомление с программным пакетом "Кредо геоколонка". Примеры создания геологических колонок буровых скважин. Ознакомление с программным пакетом "Кредо статистика", изучение его возможностей(2 часа).

Занятие 9. Ознакомление с возможностями программного пакета Generic Mapping Tools (GMT). Поддерживаемые картографические проекции. Подготовка исходных данных. Пример построения графиков и гистограмм. Пример построения карты исходных данных с нанесением изученных скважин(2 часа).

Занятие 10. Пример построения геолого-геофизической карты (по выбору: карты поверхности рельефа с нанесением изученных скважин; карты распределения плотности теплового потока; карты глубины залегания подземных вод; карты распределения температуры на заданной глубине) (2 часа).

Занятие 11. Изучение возможностей программного пакета QGIS. Основные приемы работы в QGIS. Ознакомление с назначением элементов интерфейса QGIS. Добавление слоев. Создание простейшей карты (2 часа).

Занятие 12. Графическая привязка растровых изображений в QGIS, порядок действий. Вынесение геологических элементов на карты (суперрегиональные, региональные и локальные разломы, геологические профили, трассы гезо- и нефтепроводов, сейсмические профили, нефтяные месторождения и т.п.). Построение простой геологической карты заданного региона (2 часа).

Занятие 13. Ознакомление с возможностями программного пакета ГИС Arc Map. Элементы графического интерфейса. Создание слоев. Ввод и корректировка исходных данных. Поддерживаемые географические проекции, их выбор и масштабирование. Основные пространственные характеристики объектов (2 часа).

Занятие 14 Примеры построения геолого-геофизических карт (по выбору: карты поверхности рельефа с нанесением изученных скважин; карты распределения плотности геотермического градиента; карты глубины залегания подземных вод; карты распределения температуры на заданной глубине) (2 часа).

Занятие 15. Использование Python в ArcGIS для операций с полями и в выражениях надписей. Работа с объектами геометрии. Использование классов в инструментах геообработки ArcGIS. Пример построения геологической карты рудного месторождения (2 часа).

Занятие 16. Разработка простого расширения для QGIS на Python. Работа с таблицами данных. Генерирование карт при помощи Python и библиотеки Марпік. Решение задач с полевыми данными в инженерной геологии. Построение по выбору одной их геологических карт (карты землетрясений в заданном регионе, карты магнитного поля выбранного региона, карты наличия геологической изученности региона, карты разгрузки источников (родников) подземных вод и т.п.) (2 часа).

### Описание инновационных подходов и методов к преподаванию учебной дисциплины

При организации образовательного процесса используются:

практико-ориентированный подход, который предполагает:

- освоение содержание образования через решения практических задач;

- приобретение эффективного выполнения навыков разных ВИЛОВ профессиональной деятельности;

- ориентацию на генерирование идей, реализацию групповых студенческих проектов, развитие предпринимательской культуры;

- использованию процедур. способов оценивания. фиксирующих сформированность профессиональных компетенций:

метод учебной дискуссии, который предполагает участие студентов в целенаправленном обмене мнениями, идеями для предъявления  $W/M$ ЛИ согласования существующих позиций по определенной проблеме.

Использование метода обеспечивает появление нового уровня понимания изучаемой темы, применение знаний (теорий, концепций) при решении проблем, определение способов их решения;

технология развития критического мышления (представляет собой систему, формирующую навыки работы с информацией в процессе чтения и письма); методы чтения различного рода учебных текстов предполагают использование графических организаторов, дневников чтения, концептуальных карт, таблиц, кластеров, а также приемов, направляющих работу студентов с информацией.

### Методические рекомендации по организации самостоятельной работы обучающихся

При изучении учебной дисциплины «Программное ГИС обеспечение в прикладной геологии» рекомендуется использовать следующие формы самостоятельной работы:

- поиск (подбор) и обзор литературы и электронных источников по индивидуально заданной проблеме курса;

- выполнение домашнего задания;

– работы, предусматривающие решение задач и выполнение упражнений, выдаваемых на практических занятиях;

– изучение материала, вынесенного на самостоятельную проработку;

– подготовка зачету по самостоятельной работе;

– научно-исследовательские работы;

– анализ статистических и фактических материалов по заданной теме, проведение расчетов, составление схем и моделей на основе статистических материалов;

– подготовка и написание рефератов на заданные темы;

– подготовка к участию в конференциях и конкурсах.

Используются современные информационные технологии: размещен в сетевом доступе комплекс учебных и учебно-методических материалов (учебнопрограммные материалы, методические указания к практическим занятиям, материалы текущего контроля и текущей аттестации, задания, тесты, вопросы для самоконтроля и др.; список рекомендуемой литературы). Эффективность самостоятельной работы студентов проверяется в ходе текущего и итогового контроля знаний. Для общей оценки качества усвоения студентами учебного материала используется рейтинговая система.

## **Темы реферативных работ**

1. Базы данных и их использование в геологии.

2. Программные продукты компании Credo Dialogue, используемые для решения задач прикладной геологии.

3. Применение программного пакета «Геология» компании Credo Dialogue для создания графических приложений.

4. Основы языка программирования Python и его использование для решения геологических задач.

5. Обработка геологической информации с использованием программного пакета QGIS.

6. Применение программного пакета ГИС Arc Map для построения геологических карт.

6. Основные принципы подготовки графической части научных статей, монографий, геологических отчетов, дипломных и магистерских работ.

## **Примерный перечень вопросов к экзамену**

- 1. Назначение баз хранения и обработки геологических данных.
- 2. Основные принципы управления базами данных.
- 3. Определение ГИС. Основные компоненты и функциональные возможности ГИС.
- 4. . Классификации ГИС. Состав программного продукта GMT.
- 5. Использование GMT для обработки геолого-геофизических данных и построения графиков, гистограмм, карт.
- 6. Источники данных, необходимые для построения геологических карт, профилей, разрезов.
- 7. Источники данных для ГИС: системы спутникового позиционирования, данные САПР, геодезические технологии, базы данных.
- 8. Аппаратные средства ГИС. Компьютерное аппаратное обеспечение.
- 9. Основные составляющие компьютеров и вычислительной техники в целом. Процессор, оперативная память, долговременная память, периферийные устройства ввода-вывода, другие коммуникационные устройства.
- 10.Состав и возможности программных продуктов фирмы Credo Dialogue.
- 11.Возможности программного модуля Геоколонка и его использование.
- 12.Возможности программного модуля Геология и его использование.
- 13.Возможности программного модуля Геокарта и его использование для построения геологических карт.
- 14.Использование программного модуля Геостатистика.
- 15.Назначение и возможности программного пакета QGIS.
- 16.Виды геологических задач, решаемых с использованием программного пакета QGIS.
- 17.Построение геологических разрезов и профилей средствами ГИС.
- 18.Общая характеристика комплекса программных ГИС-продуктов ArcGIS.
- 19.Обзорная характеристика дополнительных модулей ГИС ArcGIS.
- 20.Краткий обзор географических систем координат, используемых при картографировании.
- 21.Растровая модель представления пространственных данных в ГИС. Достоинства и недостатки растровой модели. Наиболее распространенные растровые форматы представления пространственных данных в ГИС.
- 22.Основные функциональные возможности языка программирования Python.
- 23.Использование языка программирования Python при работе с ГИС для решения геологических задач.
- 24.Обзор векторного формата данных ГИС ArcGIS базы геоданных.
- 25.Способы классификации количественных геоданных в ГИС. Геопривязка растровых изображений.
- 26.Пространственная статистика в ГИС.
- 27.Обработка геологических данных в ГИС.

# **ПРОТОКОЛ СОГЛАСОВАНИЯ УЧЕБНОЙ ПРОГРАММЫ УВО**

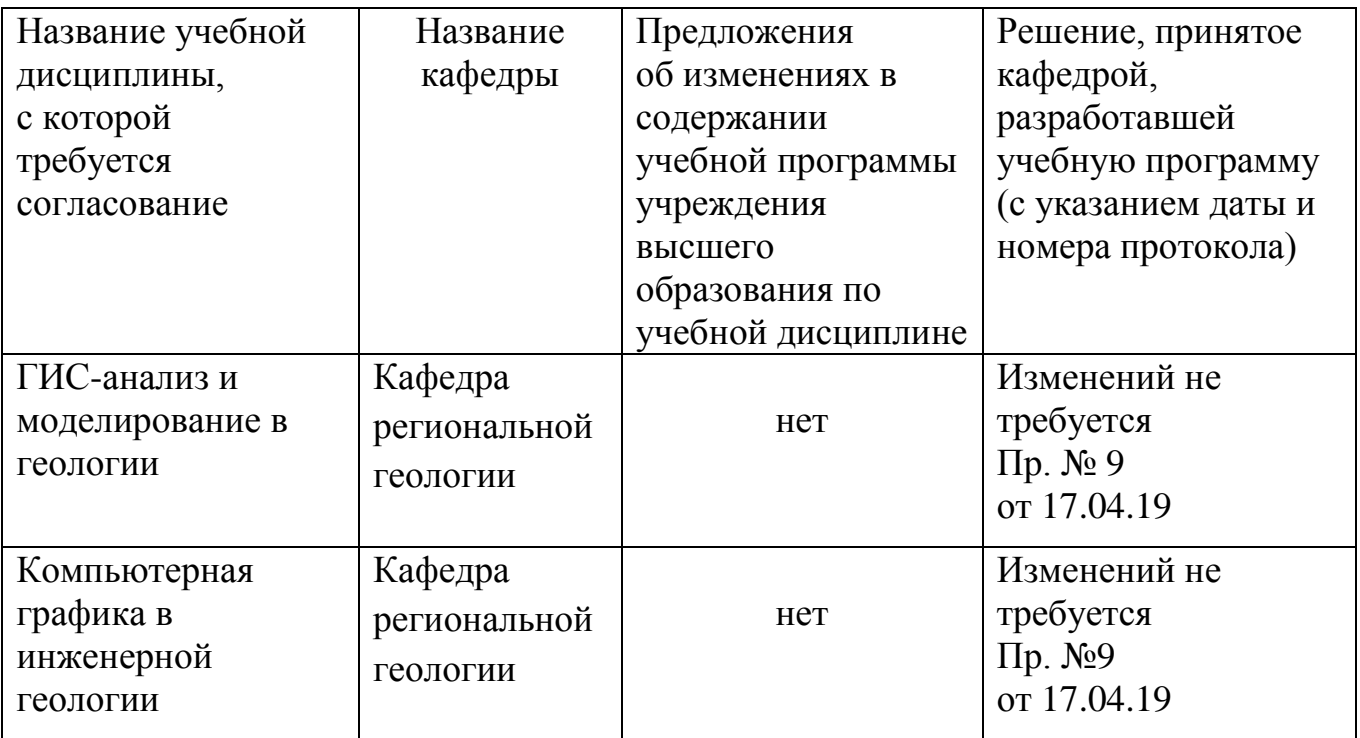

# **ДОПОЛНЕНИЯ И ИЗМЕНЕНИЯ К УЧЕБНОЙ ПРОГРАММЕ ПО ИЗУЧАЕМОЙ УЧЕБНОЙ ДИСЦИПЛИНЕ**

**\_\_\_\_\_\_\_\_\_\_\_\_\_\_\_\_\_\_\_\_\_\_\_\_\_\_\_\_\_\_\_\_\_\_\_\_\_\_\_\_\_\_\_\_\_\_\_\_\_\_\_\_\_\_\_**

на \_\_\_\_\_/\_\_\_\_\_ учебный год

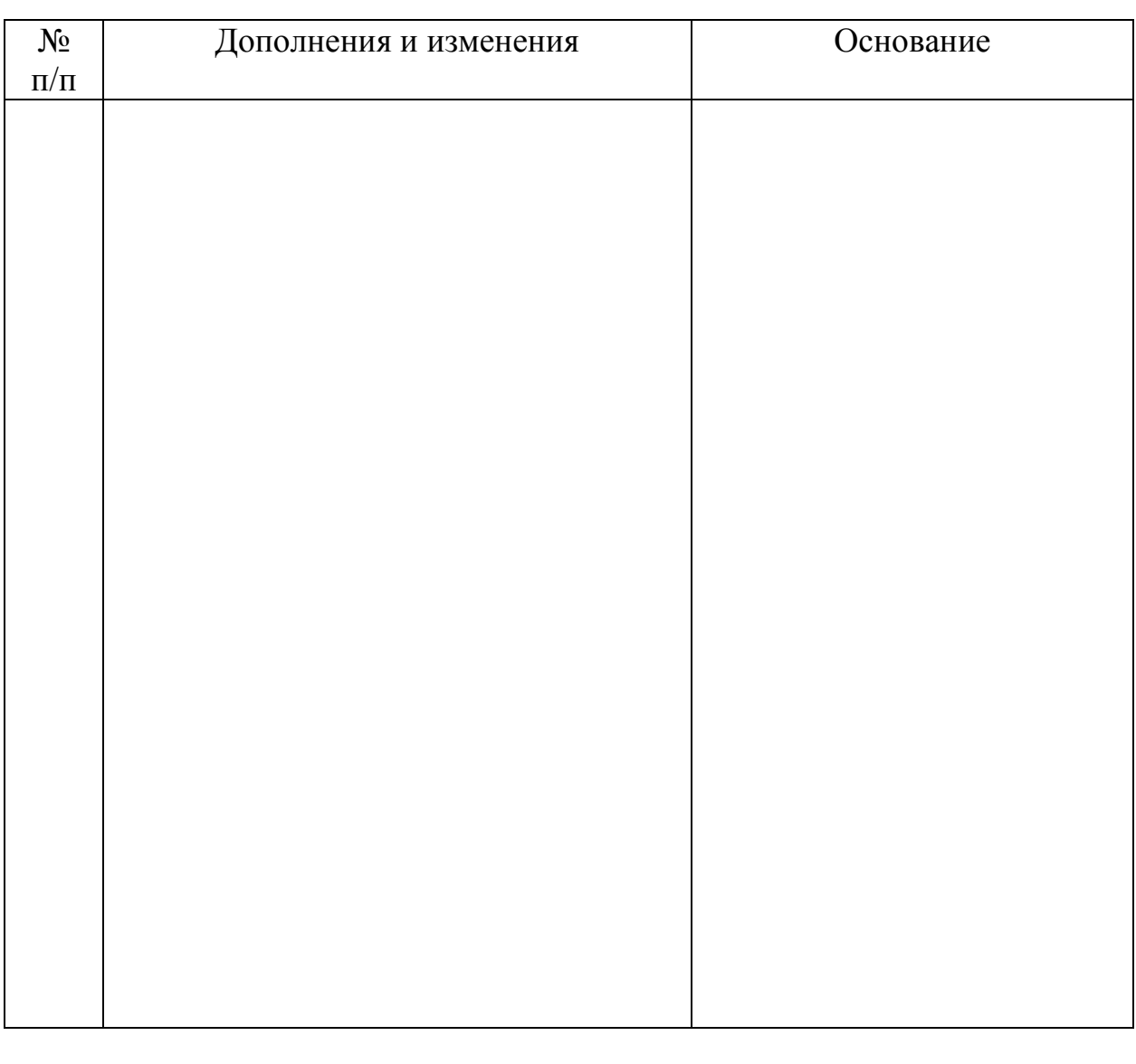

Учебная программа пересмотрена и одобрена на заседании кафедры  $\frac{\text{peru}\times\text{peru}}{2019}$  г.)

\_\_\_\_\_\_\_\_\_\_\_\_\_\_\_\_\_ \_\_\_\_\_\_\_\_\_\_\_\_ \_\_\_\_\_\_\_\_\_\_\_\_\_\_\_\_

Заведующий кафедрой к.г.-м.н., доцент\_\_\_ \_\_\_\_\_\_\_\_\_\_\_\_\_ О.В. Лукашев\_\_\_

УТВЕРЖДАЮ Декан факультета